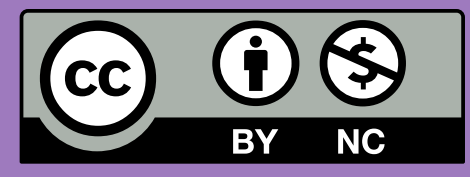

# Uso de tecnología móvil para concientizar sobre la conservación de condrictios en el mar de la costa atlántica argentina

Alejandra B. Lliteras <sup>1,2</sup> Julián Grigera <sup>1,2</sup> Federico R. Mozzon Corporaal <sup>1</sup>, Pedro A. Dal Bianco <sup>1</sup>, Silvia E. Gordillo, <sup>1,2</sup> Mirtha García, <sup>3,4</sup> Fernanda Zapata, Karina Alvarez

 $^1$  UNLP, Facultad de Informática, LIFIA  $^3$ <sup>2</sup> CICPBA, Argentina membersia analysis of the set of the set of the set of the set of the set of the set of the set of the set of the set of the set of the set of the set of the set of the set of the set of the set of th

<sup>3</sup> Facultad de Ciencias Naturales y Museo, UNLP <sup>4</sup> CONICET, Argentina

Para esto, en el presente trabajo se busca facilitar a los docentes la tarea de divulgación de la problemática a sus alumnos mediante el uso de tecnología móvil. El público destinatario se transforma en un actor multiplicador del mensaje, llegando donde los científicos no siempre pueden llegar.

## Objetivo establecente de la construction de la construction de la construction de la construction de la construction de la construction de la construction de la construction de la construction de la construction de la cons

Co-diseñar una experiencia educativa junto a investigadores y docentes\* para configurar una aplicación educativa móvil basada en posicionamiento.

El objetivo es que docentes secundarios de San Clemente del Tuyú, puedan trabajar con sus alumnos (usando tecnología móvil) en aspectos de conservación de tiburones y rayas.

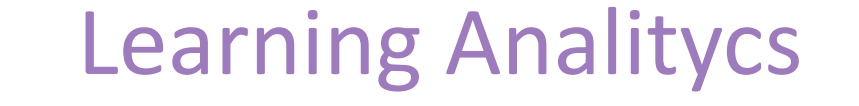

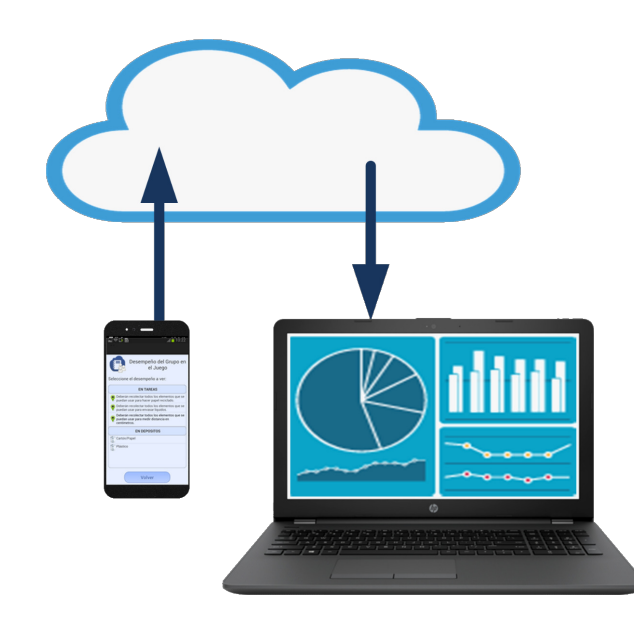

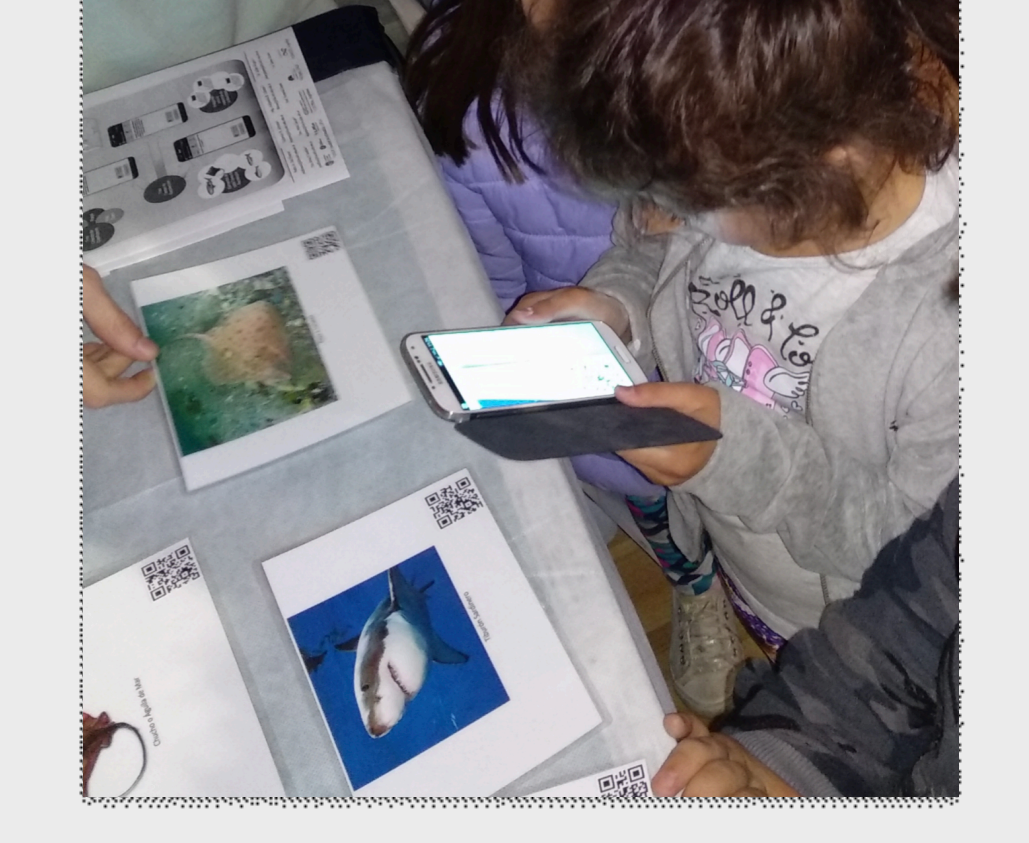

Los datos recolectados durante la experiencia educativa vivenciada por un alumno se envían a un servidor para su posterior análisis.

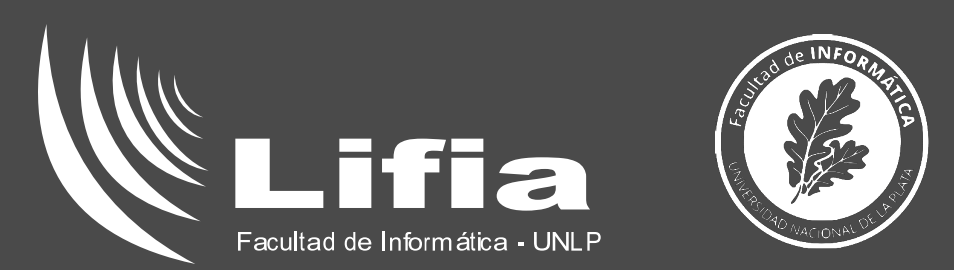

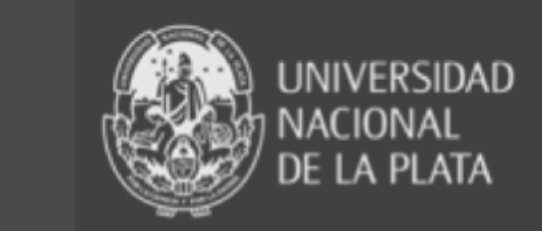

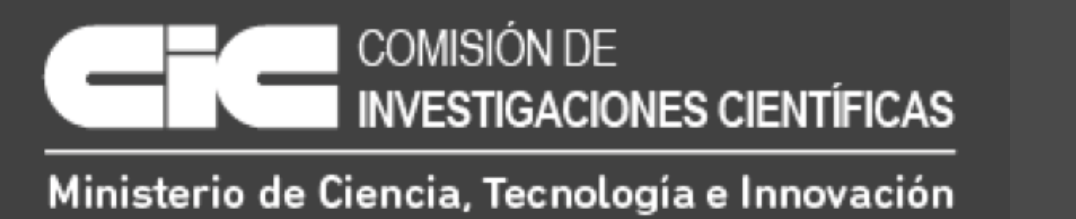

Visibilizar la problemática acerca de la conservación de condrictios (tiburones y rayas) en el mar de la costa atlántica argentina, concientizando a estudiantes secundarios acerca de la vulnerabilidad de dichas especies y por ello, la necesidad de su conservación

> Usando una herramienta web de autor que permite que un docente (o cualquier usuario no experto en tecnología) configure su propia experiencia educativa móvil.

\*Dra. Mirta García (FCNyM, UNLP / CONICET), Prof. Fernanda Zapata, Lic. Karina Alvarez

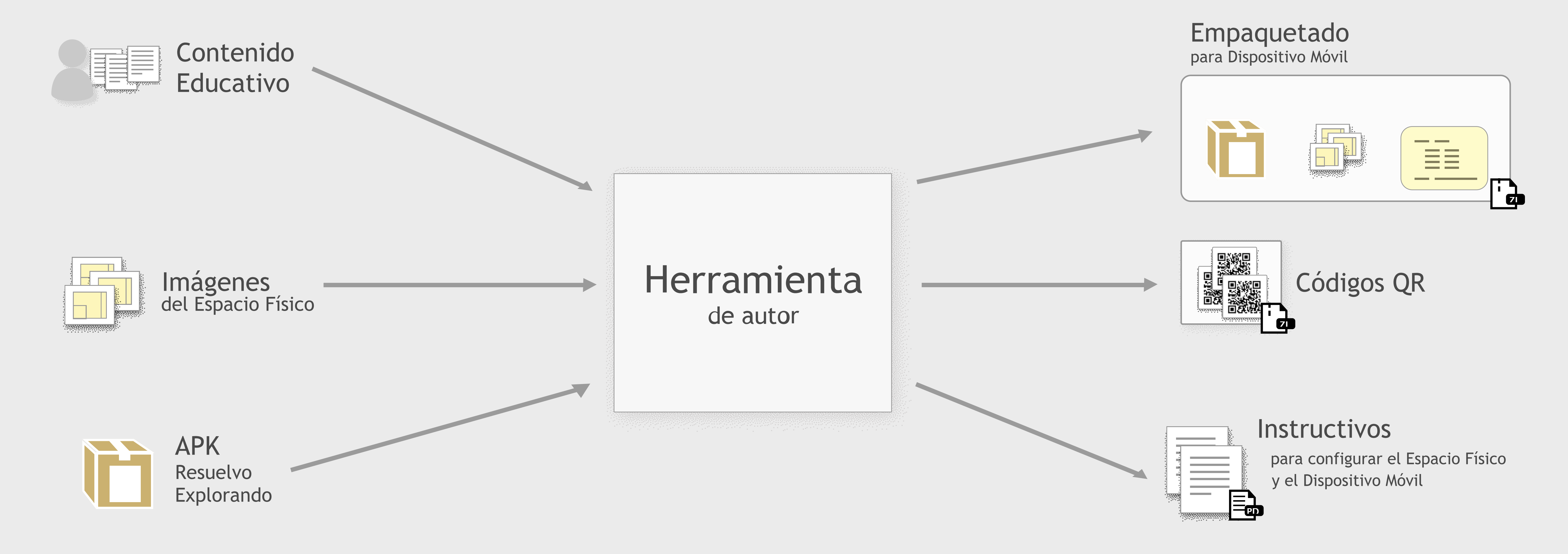

### ¿Cómo se genera una configuración?

alumno indica su ubicación mediante la lectura de un código QR. En base a ello, recibe una tarea.

Para responder a una tarea, el alumno recolecta elementos (en este caso, imágenes de condrictios) mediante la lectura de códigos QR.

### ¿Cómo se visualiza una configuración? ¿Cómo se usa la aplicación configurada?

La aplicación educativa configurada presenta a los alumnos las tareas de la experiencia educativa generada por el docente. Para cada tarea, el para cada tarea, el

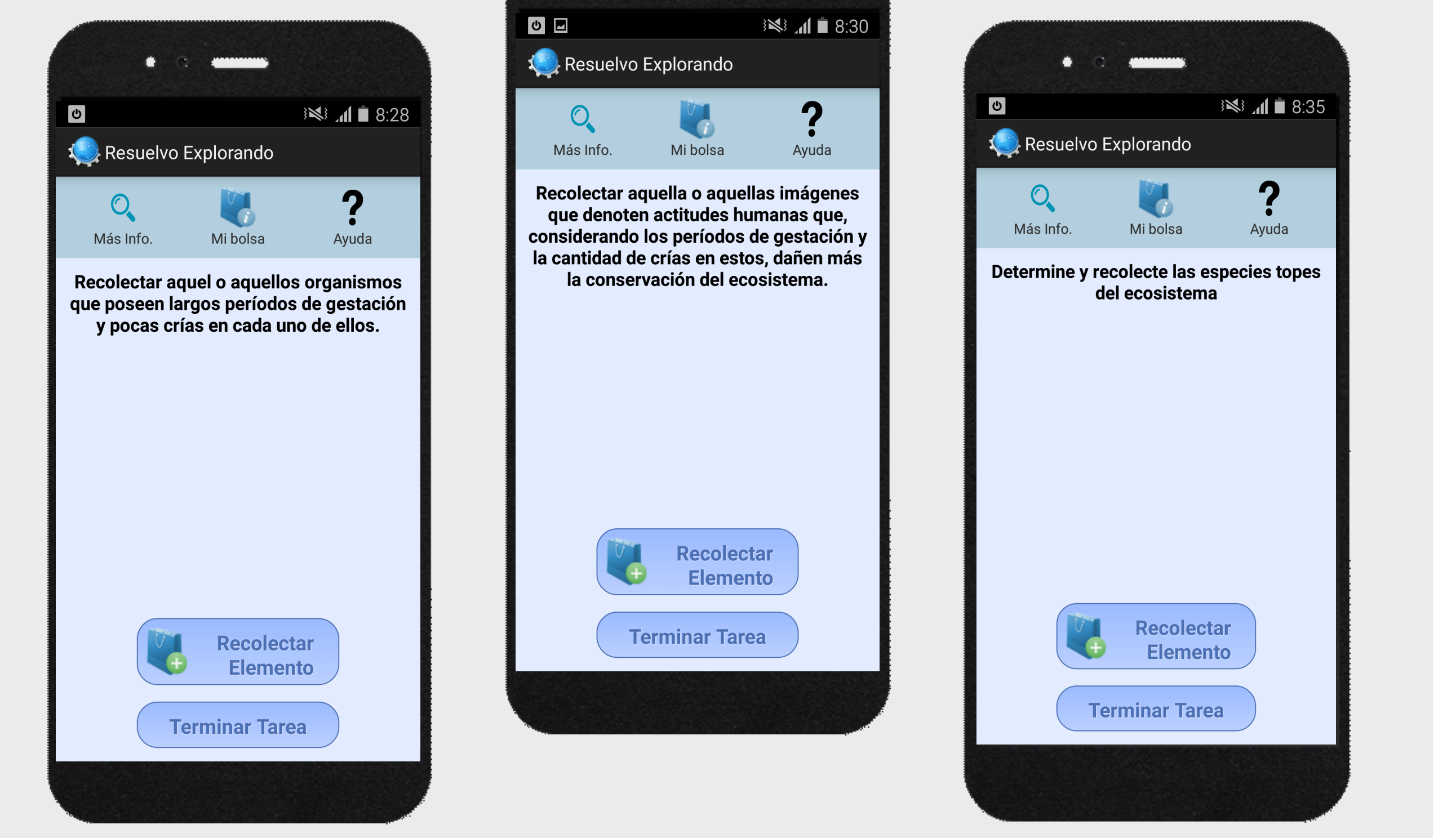

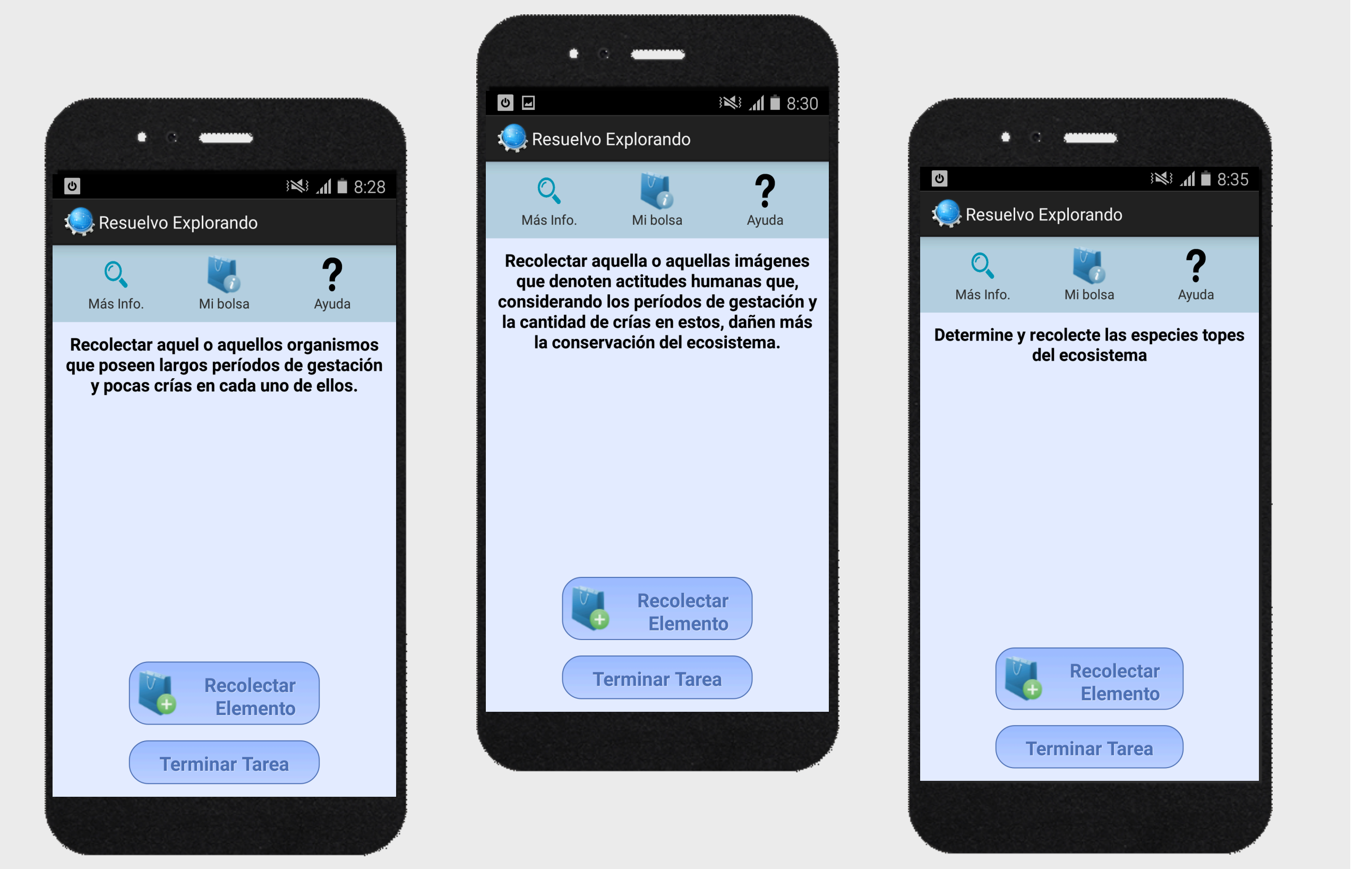

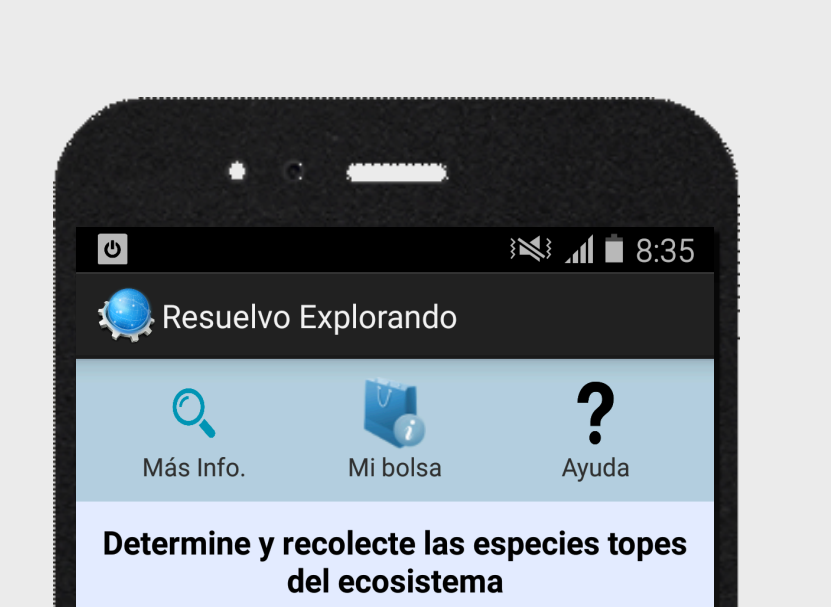

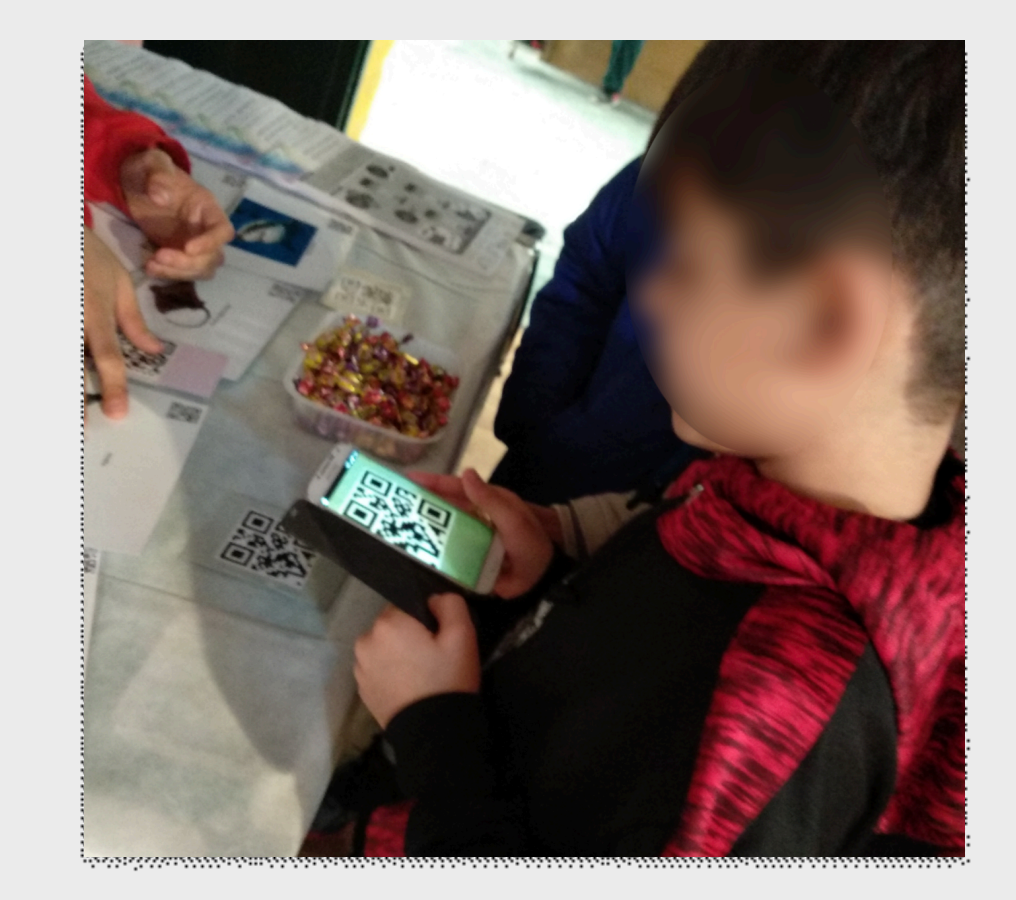

{lliteras, juliang, fmozzon, pdalbianco, gordillo}@lifia.info.unlp.edu.ar

mlgarcia@fcnym.unlp.edu.ar

Facultad de Ciencias Naturales y Museo

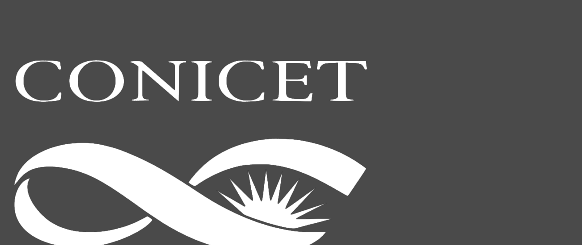

### **Contacto**